# E5 – Réseaux linéaires en régime sinusoïdal forcé

# I Régime Sinusoïdal Forcé

### I.1 Régime transitoire et régime permanent

### a Régime libre et régime permanent :

• L'étude d'un circuit linéaire conduit à résoudre une équation différentielle linéaire à cœfficients constants du type :

$$
D_2 \frac{d^2 x}{dt^2} + D_1 \frac{dx}{dt} + D_0 x = f(t) \qquad (E)
$$

Pour un circuit d'ordre  $2 : D_2 \neq 0$ ; pour un circuit d'ordre  $1 : D_2 = 0$ .

• Solution de  $(E)$ :  $x(t) = x_G(t) + x_P(t)$ .

 $\rightarrow x_G \equiv$  solution générale de l'équation sans  $2^{nd}$  membre (équation homogène). Elle dépend des conditions initiales.

Elle correspond au régime libre du circuit qui est généralement transitoire  $(\rightarrow$  Cf I.1.b).

 $\rightarrow x_P \equiv$  solution particulière de l'équation avec 2<sup>nd</sup> membre; ce second membre traduit la présence d'une source qui impose un régime forcé au circuit.

On parle de régime forcé mais aussi de régime permanent ou établi.

La nature de la **réponse**  $(x_P (t))$  dépend de l'excitation  $(f(t))$ , source).

Par contre, la réponse  $x_P(t)$  ne dépend pas des conditions initiales.

•  $\sqrt{ }$  $\int$  $\mathcal{L}$  $f(t) = cte$  → Régime forcé continu (ou stationnaire) → Cf Cours E4.  $f(t)$  variable  $\longrightarrow$  Régime forcé **variable**.  $f(t)$  sinusoïdale  $\longrightarrow$  Régime sinusoïdal forcé ou régime harmonique

**IPropriété** : Si l'excitation est harmonique, alors la réponse  $x_P(t)$  est harmonique et de même pulsation que l'excitation :

 $f(t) = F_m \cos(\omega t + \varphi_f) \implies x_P(t) = X_{Pm} \cos(\omega t + \varphi_x)$ 

avec  $X_{Pm}$  et  $\varphi_x$  qui ne dépendent que de l'excitation  $(F_m$  et  $\varphi_f)$  seulement.

**Rq1** : à  $t = 0$ , on a :  $x_P(t) = X_{Pm} \cos \varphi_x$ 

 $\diamondsuit$  Définition :  $\varphi_x$  s'appelle la phase de  $x_P$  à l'origine des temps. Alors que  $(\omega t + \varphi_x)$  est la **phase** de  $x_P$  à l'instant t.

**Rq2** : Pour que la réponse du circuit  $x(t)$  soit sinusoïdale (lorsque le régime forcé est sinusoïdal) il faut que le régime libre du circuit soit transitoire. Alors,  $x(t) = x<sub>G</sub>(t) + x<sub>P</sub>(t) \longrightarrow x<sub>P</sub>(t)$  et au bout de quelques  $\tau$ , durée caractéristique du régime transitoire, on a :  $x(t) = x_P (t)$ .

### b Condition pour que le régime libre soit transitoire :

**→ Cf Cours** 

# E5  $IV.$  Circuit  $RLC$  en régime sinusoïdal forcé  $2008-2009$

# $\overline{IV}$  Circuit  $RLC$  en régime sinusoïdal forcé

.

#### IV.5 Résonance en tension et « Surtension »

• On a  $\underline{u}_C(t) = U_{Cm}e^{j\varphi_C}e^{j\omega t} = \underline{U}_C e^{j\omega t}$ . On s'intéresse à  $U_{Cm}(\omega)$ :

$$
\underline{U}_C = \underline{Z}_C \underline{I} = \frac{1}{jC\omega} \cdot \frac{\underline{E}}{\underline{Z}} = \frac{1}{jC\omega} \cdot \frac{\underline{E}}{R + j(L\omega - \frac{1}{C\omega})} = \frac{\underline{E}}{1 - LC\omega^2 + jRC\omega} = \frac{\underline{E}}{1 - x^2 + j\frac{x}{Q}} = \frac{N}{\underline{D}}
$$

$$
U_{Cm}(\omega) = \frac{E_m}{\sqrt{(1-x^2)^2 + \left(\frac{x}{Q}\right)^2}} = \frac{E_m}{D} \left[ \varphi_C = \arg\left(\underline{U}_C\right) = \arg\underline{N} - \arg\underline{D} = -\arg\left(1 - x^2 + j\frac{x}{Q}\right) \right]
$$

• Il y a résonance en tension si  $U_{Cm}(\omega)$  admet un maximum, c'est-à-dire si le carré du  $d$ énominateur  $D$  admet un minimum :

$$
f(x) = D2 = (1 - x2)2 + \frac{x2}{Q2} = x4 + \left(\frac{1}{Q2} - 2\right)x2 + 1
$$

sa dérivée est :

$$
\frac{df}{dx} = 4x^3 + 2\left(\frac{1}{Q^2} - 2\right)x = 4x\left(x^2 + \left(\frac{1}{2Q^2} - 1\right)\right)
$$

Elle s'annule pour  $x = 0$  (régime continu; inintéressant ici), et pour  $x_r =$ <sup>1</sup>  $1-\frac{1}{2C}$  $\frac{1}{2Q^2} > 0$ (nécessairement positif). Cette valeur non nulle de  $x_r$  correspond à la **pulsation de résonance** de la tension :

$$
\omega_r = \omega_0 \sqrt{1 - \frac{1}{2Q^2}} \quad (*)
$$
 dans ce cas où 
$$
Q > \frac{1}{\sqrt{2}} \rightarrow \text{ alors} : \boxed{U_{Cm}(max) = \frac{E_m Q}{\sqrt{1 - \frac{1}{4Q^2}}}}
$$

• La résonance en tension (« surtension »), lorsqu'elle a lieu (*i.e.* pour  $Q > \frac{1}{\sqrt{2}}$ ), se produit à une pulsation inférieure à la pulsation propre (il suffit de regarder (\*)).

Mais, pour un facteur de qualité élevé, c'est-à-dire, pour un faible amortissement, on a  $\omega_r \simeq \omega_0$ et alors :

$$
U_{Cm}(max) \simeq E_m Q
$$

 $(\rightarrow$  On retrouve, bien entendu, la surtension définie en 5) comme la tension aux bornes du condensateur (ou de la bobine) à la résonance en intensité.)

#### • Courbes :

# V Puissance en régime sinusoïdal forcé

## V.1 Puissance moyenne

$$
\Diamond
$$
 **Définition :** Pour une grandeur période de  $g(t)$ , la moyenne temporelle est définie par :  $\langle g \rangle = \frac{1}{T} \int_{t_0}^{t_0+T} g(t) dt$  avec  $t_0$  une date quelconque et T la période de g.

• Appliquons cette définition à la puissance électrique moyenne reçue par un dipôle en régime sinusoïdal, pour un dipôle AB , avec :

$$
i = i_{A \to B} = I_m \cos(\omega t + \varphi_i) \text{ et } u_{AB} = U_m \cos(\omega t + \varphi_u),
$$
\nla valeur moyenne de la puissance electricique reçue par le dipôle vaut :

\n
$$
\langle \mathcal{P} \rangle = \langle i_{A \to B} u_{AB} \rangle = \langle I_m U_m \cos(\omega t + \varphi_i) \cos(\omega t + \varphi_u) \rangle
$$
\nSoit :

\n
$$
\langle \mathcal{P} \rangle = \frac{I_m U_m}{2} \left[ \langle \cos(\varphi_u - \varphi_i) \rangle + \langle \cos(2\omega t + \varphi_i + \varphi_u) \rangle \right]
$$
\nconstante

\n0 car moy. temp. d'une fonction sinusoidal

\n
$$
\langle \mathcal{P} \rangle = \frac{I_m I_m}{2} \cos \varphi \quad \text{avec } \varphi \equiv \varphi_u - \varphi_i.
$$
\nElle s'exprime en watts (W), on parle de **puissance active**.

\nLe coefficient

\n
$$
S = \frac{U_m I_m}{2}
$$
\ns'apple la **puissance** appenle la **puissance** apparente (en V.A).

\nLe facteur  $\cos \varphi$  s'applele le **facteur de **puissance**.**

• Autres expressions utiles de la puissance active  $\langle P \rangle$  et du facteur de puissance  $\cos \phi$ : On se place en régime sinusoïdal (= harmonique).

Soit un dipôle linéaire d'**impédance** :  $\underline{Z} = \frac{U_{AB}}{I}$  $\frac{AB}{I} = R(\omega) + jX(\omega) = Ze^{j\phi} = Z(\cos\phi + j\sin\phi)$ avec  $\phi = \varphi_u - \varphi_i$ . On en déduit :  $\cos \phi = \frac{R}{Z}$ Z On peut aussi utiliser l'**admittance** :  $\underline{Y} = \frac{\underline{I}}{I}$  $\frac{I}{U_{AB}} = G + jB = \frac{1}{Z}$  $\frac{1}{Z}e^{-j\phi} = Y(\cos\phi - j\sin\phi).$ 

On en déduit :  $\cos \phi = \frac{G}{V}$ Y

Si on exprime la puissance apparente  $S$  en fonction de  $Z$  ou  $Y$ :

$$
U_m \equiv Z(\omega)I_m \Rightarrow \frac{U_m I_m}{2} = \frac{Z I_m^2}{2} \qquad \text{ou encore} \qquad I_m \equiv Y(\omega)U_m \Rightarrow \frac{U_m I_m}{2} = \frac{Y U_m^2}{2}
$$
  
D'où  $\langle \mathcal{P} \rangle = S \cos \phi$  s'écrit également :  $\langle \mathcal{P} \rangle = \frac{R I_m^2}{2} = \frac{G U_m^2}{2}$ 

### • Conséquences :

(1) Pour une bobine ou un condensateur,  $R = 0$ , donc :  $\langle \mathcal{P} \rangle = 0$ .

En régime sinusoïdal, en moyenne, une bobine ou un condensateur ne consomme pas d'énergie : ils restituent, en moyenne, autant d'énergie qu'ils en reçoivent.

(2) Un dipôle passif se comporte toujours en récepteur : sa puissance active (= puissance moyenne reçue en régime sinusoïdal) est positive, donc  $R > 0$  et  $G > 0$ .

 $\rightarrow$  les parties réelles de l'impédance et de l'admittance d'un dipôle linéaire passif sont toujours positives.

### V.2 Grandeurs Efficaces

**Définition :** pour une grandeur  $g(t)$ , la valeur efficace est définie par :  $G_{\mathsf{eff}}=% \begin{bmatrix} \omega_{\mathsf{eff}}&\frac{\omega_{\mathsf{eff}}}{2}+\delta_{\mathsf{eff}}&\frac{\omega_{\mathsf{eff}}}{2}+\delta_{\mathsf{eff}}&\frac{\omega_{\mathsf{eff}}}{2}+\delta_{\mathsf{eff}}&\frac{\omega_{\mathsf{eff}}}{2}+\delta_{\mathsf{eff}}&\frac{\omega_{\mathsf{eff}}}{2} &\frac{\omega_{\mathsf{eff}}}{2} &\frac{\omega_{\mathsf{eff}}}{2} &\frac{\omega_{\mathsf{eff}}}{2} &\frac{\omega_{\mathsf{eff}}}{2} &\frac{\omega_{\mathsf{eff}}}{2} &\frac{\omega_{\mathsf{$  $\sqrt{ }$  $\overline{}$  a .

a. On prend la racine de la valeur moyenne du carré de la grandeur ; voilà pourquoi les anglosaxons parle de RMS pour Root (racine), Mean (moyenne) et Square (carré).

• Cas du régime sinusoïdal :  $i = I_m \cos(\omega t + \varphi_i)$ 

$$
\to I_{\text{eff}}^2 = \langle I_m^2 \cos^2(\omega t + \varphi_i) \rangle = \langle \frac{I_m^2}{2} (1 + \cos(2\omega t + \varphi_i)) \rangle = \frac{I_m^2}{2}
$$

 $\mathrm{d'où}:\ \bigg|I_{\mathsf{eff}}=\frac{I_m}{\sqrt{2}}$ et, de même :  $U_{\text{eff}} = \frac{U_m}{\sqrt{2}}$ 

d'où, en **régime sinusoïdal** :  $|  $\mathcal{P} > = \frac{U_m I_m}{2}$$  $\frac{n^{\prime}m}{2}\cos\phi = U_{\text{eff}}I_{\text{eff}}\cos\phi = RI_{\text{eff}}^2 = GU_{\text{eff}}^2$ 

Rq : Les appareils de mesures (multimètres) indiquent la valeur efficace des grandeurs mesurées en position  $AC$  ou  $\sim$ . En position  $DC$  ou =, ils indiquent la valeur moyenne des grandeurs. On distingue deux type de multimètres :

- les multimètres TRUE RMS ("à valeurs efficaces vraies") qui peuvent mesurer la valeur efficace de n'importe quel signal (sinusoïdal, carré, triangulaire, etc. . .)

- Les multimètres RMS qui, pour évaluer  $G_{\text{eff}}$ , se contentent de mesurer  $G_m$  et indiquent  $\frac{G_m}{\sqrt{2}}$ . La mesure n'est alors correcte que pour les grandeurs sinusoïdales! !

Bien entendu, il y a une différence de prix . . .

### V.3 Importance du facteur de puissance

- Soit un réseau composé de :
- un générateur du réseau de distribution EDF
- une installation réceptrice d'un usager
- une ligne de transport de résistance R.

• La puissance moyenne reçue (et donc consommée) par l'usager vaut :  $\langle \mathcal{P}_{\text{cons}} \rangle = U_{\text{eff}} I_{\text{eff}} \cos \phi$ .

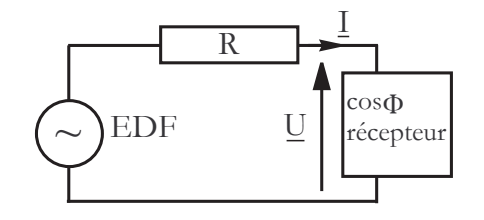

- La puissance moyenne dissipée dans la ligne vaut :  $\langle \mathcal{P}_{\text{diss}} \rangle = \frac{1}{2}$  $\frac{1}{2}RI_m^2 = RI_{\text{eff}}^2.$
- Le coefficient de perte est défini par  $\rho = \frac{p_{\text{diss}}}{\sqrt{p_{\text{diss}}}}$  $\frac{<\mathcal{P}_{\text{diss}}>}{<\mathcal{P}_{\text{cons}}}$   $\frac{RI_{\text{eff}}}{U_{\text{eff}} \cos \theta}$  $\frac{RI_{\text{eff}}}{U_{\text{eff}} \cos \phi} = \frac{R < \mathcal{P}_{\text{cons}} >}{U_{\text{eff}}^2 \cos^2 \phi}$  $\overline{U_{\sf eff}^2 \cos^2\phi}$ .

Pour réduire  $\rho$  il faut :

- diminuer R
- augmenter  $U_{\text{eff}}$  (on utilise des lignes à hautes tensions)

- augmenter  $\cos \phi$  (en France, la législation impose  $\cos \phi > 0$ , 9 sous peine d'amende).

• Comment peut-on améliorer le facteur de puissance  $\cos \phi$  ?

En général, l'admittance des installations réceptrices est de la forme  $\underline{Y} = G + jB$ , avec  $B < 0$ à cause des bobines des moteurs.

L'admittance totale devient :  $\underline{Y} = G + j(B + C\omega),$ en prenant  $C = -\frac{B}{\omega}$  $\frac{\omega}{\omega}$ , on obtient  $\underline{Y}$  réel, doù : cos  $\phi = 1$ .

−→ On dit qu'on a relevé le facteur de puissance.

### V.4 Transfert de puissance et adaptation d'impédance

• On considère un montage constitué d'un générateur de f.é.m. d'amplitude complexe E et d'impédance interne complexe Z branché sur une impédance d'utilisation  $\underline{Z}_u$ .

**Position du problème** : On cherche la valeur de  $Z_u$ pour laquelle la puissance moyenne reçue par  $\underline{Z}_u$  est maximale. On dit alors que la charge  $\underline{Z}_u$  est *adaptée*.

• Loi de PoulLET : 
$$
\underline{I} = \frac{\underline{E}}{\underline{Z} + \underline{Z}_u}
$$
 avec  $\underline{Z} = R + jX$  et  $\underline{Z}_u = R_u + jX_u$ .

Or, la puissance moyenne reçue par  $\underline{Z}_u$  vaut : <  $\mathcal{P}>=\frac{1}{2}$  $\frac{1}{2}R_u|\underline{I}|^2$  d'où :

$$
<\mathcal{P}
$$
 =  $\frac{1}{2}R_u \frac{E^2}{(R+R_u)^2 + (X+X_u)^2}$ .

Pour R,  $R_u$  et X fixés,  $\langle \mathcal{P} \rangle$  est maximum pour  $X + X_u = 0$ , soit pour  $X = -X_u$ . Dans ce cas :

$$
\langle \mathcal{P} \rangle = \frac{E^2}{2} \frac{R_u}{(R + R_u)^2} \Rightarrow \frac{d \langle \mathcal{P} \rangle}{dR_u} = \frac{E^2}{2} \frac{1}{(R + R_u)^4} [(R + R_u)^2 - 2R_u (R + R_u)] = \frac{E^2}{2} \frac{R - R_u}{(R + R_u)^3}.
$$

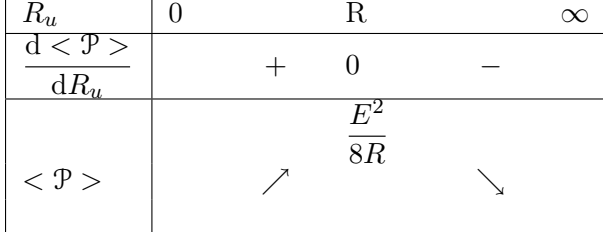

La puissance maximale reçue par  $\underline{Z}_u$  est obtenue pour :

 $X_u = -X$  et  $R_u = R$ 

C'est à dire pour :  $\boxed{\underline{Z}_u = \underline{Z}^*}$ avec  $\underline{Z}^*$  le complexe conjugué de  $\underline{Z}.$ ∗

 $(E, Z)$ 

 $\sim$ 

 $\rightarrow$  lorsque  $\boxed{\underline{Z}_u = \underline{Z}^*}$ , on dit qu'il y a **adaptation d'impédance**.

# VI Puissance Complexe (Hors Programme)

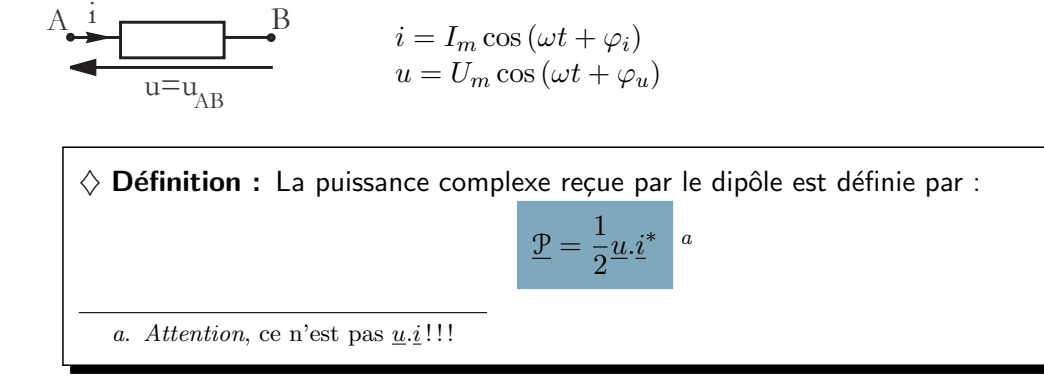

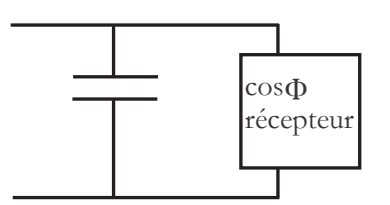

I

 $Z_{\rm n}$  circuit de l'utilisateur On a alors :

$$
\underline{\mathcal{P}} = \frac{1}{2} U_m e^{j\varphi_u} I_m e^{-j\varphi_i} = \frac{U_m I_m}{2} e^{j\phi} = \underbrace{\frac{U_m I_m}{2} \cos \phi}_{\text{puiss. active}=p\text{.moy.{} region}} + j \underbrace{\frac{U_m I_m}{2} \sin \phi}_{\text{puissance{} factor } \mathcal{P}_r}
$$

 $\longrightarrow$ 

$$
\boxed{\mathop{\mathcal{R}}\nolimits e(\underline{\mathcal{P}}) = <\mathcal{P}>}
$$

### • Exemples :

Résistance  $R$  :

$$
\underline{\mathcal{P}} = \frac{1}{2} \underline{u} \cdot \underline{i}^* = \frac{1}{2} R \underline{i} \cdot \underline{i}^* = \frac{1}{2} R |\underline{i}|^2 = \frac{1}{2} R I_m^2 \implies \boxed{<\mathcal{P}_R> = \frac{1}{2} R I_m^2} \quad \text{et} \quad \mathcal{P}_{r,R} = 0.
$$

Bobine L :

$$
\underline{\mathcal{P}} = \frac{1}{2}\underline{u}.\underline{i}^* = \frac{1}{2}jL\omega\underline{i}.\underline{i}^* = j\frac{L\omega}{2}|\underline{i}|^2 = j\frac{L\omega}{2}I_m^2 \implies \boxed{<\mathcal{P}_L>=0} \quad \text{et} \quad \mathcal{P}_{r,L} = \frac{L\omega}{2}I_m^2.
$$

Condensateur C :

$$
\underline{\mathcal{P}} = \frac{1}{2}\underline{u} \cdot \underline{i}^* = \frac{1}{j2C\omega} \underline{i} \cdot \underline{i}^* = -j\frac{1}{2C\omega} R|\underline{i}|^2 = -j\frac{1}{2C\omega} I_m^2 \Rightarrow \boxed{<\mathcal{P}_C>=0} \quad \text{ et } \quad \mathcal{P}_{r,C} = -\frac{1}{2C\omega} I_m^2.
$$